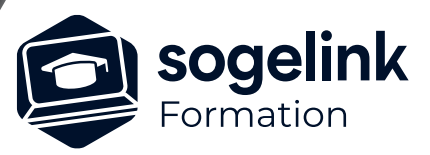

# **LAND2FIBRE : Module Aérien Bureau**

### PROGRAMME DE FORMATION -

## **Les objectifs du stage**

- ✓ Produire un fichier DWG basé sur un inventaire des réseaux électriques aériens et Télécom existants avec l'ajout d'un projet Fibre optique.
- ✓ Générer les exports vers COMAC ou CAPFT

*L2F01*

#### **PUBLIC VISÉ**

Utilisateurs du logiciel LAND2FIBRE

#### **PRÉREQUIS**

Connaissance du matériel des réseaux aériens type Enedis

#### **MODALITÉS TECHNIQUES**

Chaque participant doit avoir un ordinateur comprenant la licence LAND2FIBRE à jour.

À distance: chaque participant doit avoir un ordinateur comprenant la licence LAND2FIBRE à jour, une connexion Internet, camera (recommandé) et micro

#### **MODALITÉS PÉDAGOGIQUES**

Formation en français Exposé avec support, démonstrations et exercices, échanges d'expériences, questions/réponses

À distance : classe virtuelle avec partage d'écran

#### **PROFIL DE L'INTERVENANT**

Formateurs(trices) experts(es) sur les logiciels SOGELINK ENGINEERING

#### **NATURE DES TRAVAUX DEMANDÉS**

Manipulation du logiciel et réalisation de cas pratiques

#### **MODALITÉS D'ACCÈS ET DE SUIVI**

Convention de formation (tarif, lieu, horaires) Feuille d'émargement par demi-journée Attestation de fin de formation et/ou certificat de réalisation

 Accessibilité aux personnes en situation de handicap, nous consulter : **handicapengineering@sogelink.com**

#### **DÉLAIS D'ACCÈS**

Sous 45 jours minimum

#### **ÉVALUATION & VALIDATION**

Evaluation des acquis par la réalisation d'exercices pratiques ou QCM

#### **DURÉE & MODALITÉS D'INTERVENTION**

2 jours soit 14 heures INTRA en présentiel ou à distance 4 participants maximum conseillé

#### Présentation

- ✓ Gestionnaire d'affaires Land2Fibre
- Interface et utilisation
- ✓ Préparation d'un projet
- ✓ Dessiner un projet
- ✓ Contrôler son projet
- ✓ Exporter le plan (Comac, CapFT)
- Optimiser son projet
- ✓ Vérificateur, conversion et extraction de données
- Imprimer avec Land2Fibre
- Module SIG
- Paramétrage
- ✓ Bilan